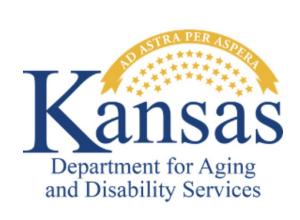

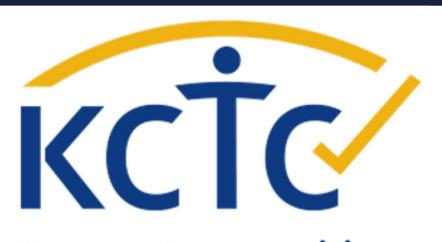

Kansas Communities That Care

**STUDENT SURVEY** 

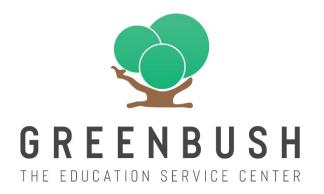

## WHAT IS THE KCTC?

The Kansas Communities That Care (KCTC) Student Survey is built on a prevention framework to inform local and state programs, policies, and practices and to support healthy youth development. Since 1995, Greenbush has administered the KCTC Student Survey on behalf of the Kansas Department for Aging and Disability Services (KDADS). KDADS makes the survey available to Kansas schools at no cost, though the decision to administer the survey is left to the local school district. Our shared goal is to provide local data to guide planning and strategies to prevent risky behaviors among Kansas youth.

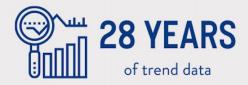

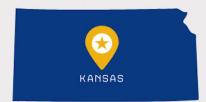

Free public access to state and local data available at kctcdata.org

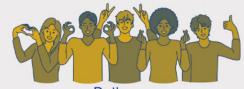

Built on a
PREVENTION FRAMEWORK
to inform policies and practices to
support HEALTHY YOUTH
development

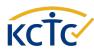

## **BEHAVIORS MEASURED**

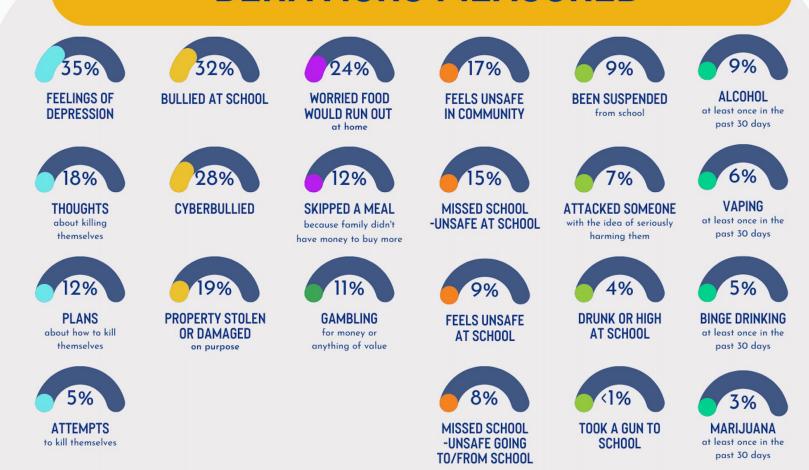

There are many behaviors measured on the KCTC Student Survey ranging from suicide behaviors, bullying, and gambling, to substance use.

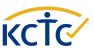

# SURVEY ADMINISTRATION

Help your district participate in the KCTC Student Survey in 4 easy steps!

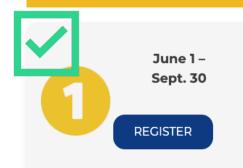

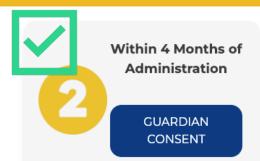

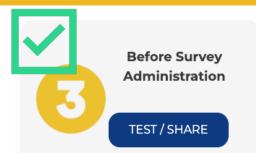

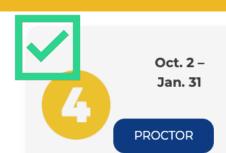

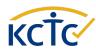

## **SURVEY WINDOW**

October 2 – January 31

2023-2024

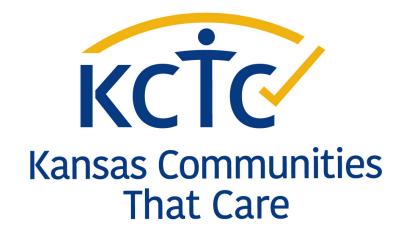

**STUDENT SURVEY** 

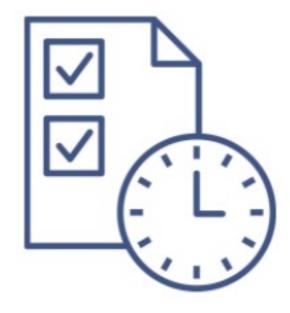

# SURVEY WINDOW EXPANDED TO OCTOBER 2023

The survey will be available to administer online October 2023 through January 2024.

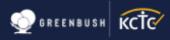

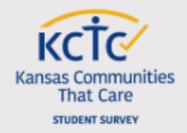

4-MONTH REQUIREMENT 2023-2024

## SURVEY WINDOW EXPANDED TO

The survey will be available to administer online October 2023 through January 2024.

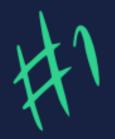

The number one way to increase participation is to include the guardian consent letters in SCHOOL ENROLLMENT packets for incoming 6th, 8th, 10th & 12th-grade students.

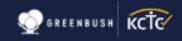

## ACTIVE CONSENT SINCE 2015

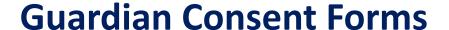

- Let guardians know when you will administer the survey.
- Collect guardian consent forms.

### **Student list**

- Provide survey proctors with a list of students that may take the survey.
  - To participate in the survey, students must have a signed guardian consent form opting them in.

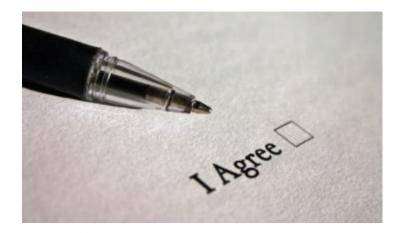

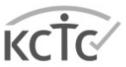

#### Kansas Communities That Care

STUDENT SURVEY

| Classroom Parent/Guard | ian Consent Tracking Form |
|------------------------|---------------------------|
| District/School        |                           |
| Survey Coordinator     |                           |
| Teacher                |                           |
|                        |                           |

This form tracks parent/guardian consent for the KCTC Student Survey. On the day of the survey, use this form to verify that only the students who have been granted parent/guardian consent within the last four months take the survey. NOTE: The KCTC Student Survey is only administered to students in the 6th, 8th, 10th and 12th grades.

| Student Name  | Form returned<br>WITHOUT<br>consent OR<br>NOT returned | Form<br>returned<br>WITH<br>consent | Date which the<br>written<br>parent/guardian<br>consent was provided |
|---------------|--------------------------------------------------------|-------------------------------------|----------------------------------------------------------------------|
| Jane Doe      | <b>X</b>                                               |                                     |                                                                      |
| John Doe      |                                                        | ß                                   | 8/1/2                                                                |
| Karim Sample  |                                                        | 1                                   | 8/15/22                                                              |
| Karen Example |                                                        | y/                                  | 8/20/22                                                              |
|               |                                                        |                                     |                                                                      |
|               |                                                        |                                     |                                                                      |

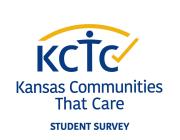

**LEGISLATIVE CHANGES 2022** 

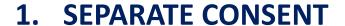

2. FOUR MONTH CONSENT WINDOW

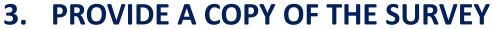

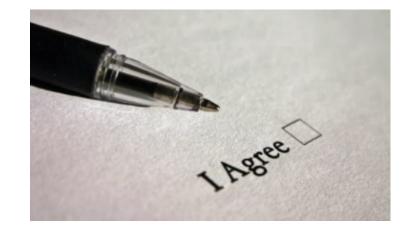

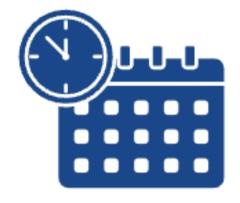

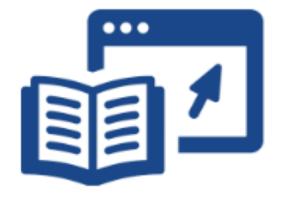

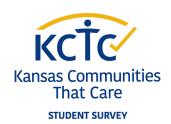

For additional information, please refer to your local Student Privacy Policy, Kansas Association of School Boards (KASB) resources for IDAE-3, and the Kansas State Department of Education (KSDE). June 2022

**LEGISLATIVE CHANGES 2022** 

#### **SEPARATE CONSENT**

- Collect consent separately from other surveys, using the Guardian Consent Letter provided by KCTC.
  - Available for download at kctcdata.org in a variety of formats:
    - Google Form, Google Doc, Word
    - English and Spanish

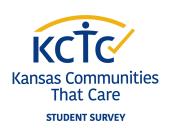

For additional information, please refer to your local Student Privacy Policy, Kansas Association of School Boards (KASB) resources for IDAE-3, and the Kansas State Department of Education (KSDE). June 2022

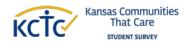

#### **GUARDIAN - KCTC STUDENT SURVEY INFORMED CONSENT**

Greenbush - The Education Service Center

PROJECT TITLE: Kansas Communities That Care (KCTC) Student Survey

#### PARA LA ENCUESTA DE ESTUDIANTE KCTC Haga clic o vaya a la página 4 para leer en

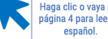

PADRES TUTORES -

CONSENTIMIENTO INFORMADO

#### DEAR VALUED GUARDIAN:

The Kansas Communities That Care (KCTC) Student Survey has been administered annually in Kansas since 1994-1995 and measures teen substance use, delinquency, and related problem behaviors. We know that students are influenced by many factors, and behavior and attitudes do not develop in isolation. What happens at home affects youth performance and behavior at school. What happens in our schools can affect youth attitudes toward the community, and vice versa. It is critical that we look at the whole picture to determine the most appropriate approaches to focus on prevention efforts. If problem behaviors decrease in schools and communities, they are better places to learn, grow, and live. To view a short video overview of the KCTC Student Survey and its importance to local communities, visit kctcdata.org/video/kctc-

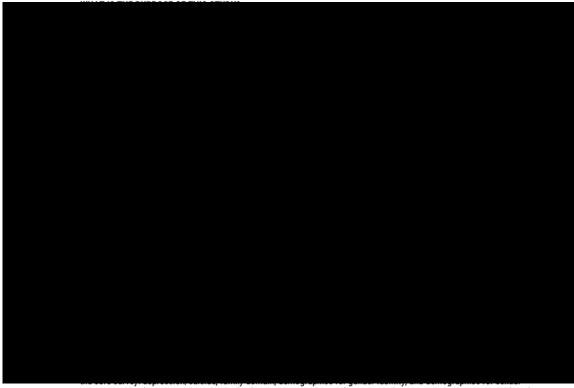

orientation. For districts participating in the depression/suicide set of questions, these questions are not a suicide risk

Revised Date: April 2023 SEKESC IRB STUDY#2023-06

**LEGISLATIVE CHANGES 2022** 

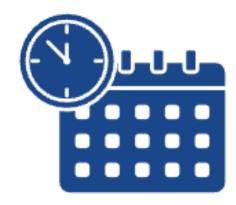

#### **FOUR MONTH CONSENT WINDOW**

 Collect guardian consent within four months of administering the KCTC Student Survey

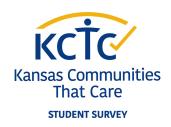

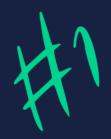

The number one way to increase participation is to include the guardian consent letters in SCHOOL ENROLLMENT packets for incoming 6th, 8th, 10th & 12th-grade students.

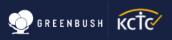

# 4-MONTH WINDOW FOR CONSENT REQUIREMENT

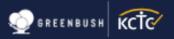

### **COLLECT CONSENT**

|    |    |          | JU                         | NE                               |          |          |          |    | JULY AUGUST |                            |                                 |           |          |          | S  | EP'      | ГЕМ      | ИВЕ      | R                            |          |          |          |          |          |          |           |                                 |          |          |    |
|----|----|----------|----------------------------|----------------------------------|----------|----------|----------|----|-------------|----------------------------|---------------------------------|-----------|----------|----------|----|----------|----------|----------|------------------------------|----------|----------|----------|----------|----------|----------|-----------|---------------------------------|----------|----------|----|
| 8  | 3  | M        | Т                          | W                                | T        | F        | S        | S  | М           | Т                          | W                               | T         | F        | S        |    | S        | М        | Т        | W                            | T        | F        | S        | S        | М        | Т        | W         | Т                               | F        | S        |    |
|    |    |          |                            |                                  | 1        | 2        | 3        |    |             |                            |                                 |           |          | 1        |    |          |          | 1        | 2                            | 3        | 4        | 5        |          |          |          |           |                                 | 1        | 2        |    |
| 4  |    | 5        | 6                          | 7                                | 8        | 9        | 10       | 2  |             | 4                          | 5                               | 6         | 7        | 8        |    | 6        | 7        | 8        | 9                            | 10       | 11       | 12       | 3        | 4        | 5        | 6         | 7                               | 8        | 9        |    |
| 18 |    | 12<br>19 | 13<br>20                   | 14<br>21                         | 15<br>22 | 16<br>23 | 17<br>24 | 9  |             | 11<br>18                   | 12<br>19                        | 13<br>20  | 14<br>21 | 15<br>22 |    | 13<br>20 | 14<br>21 | 15<br>22 | 16<br>23                     | 17<br>24 | 18<br>25 | 19<br>26 | 10<br>17 | 11<br>18 | 12<br>19 | 13<br>20  | 14<br>21                        | 15<br>22 | 16<br>23 |    |
| 2  |    | 26       | 27                         | 28                               | 29       | 30       | 24       | 23 |             | 25                         | 26                              | 27        | 28       | 29       |    | 27       | 28       | 29       | 30                           | 31       | 20       | 20       | 24       | 25       | 26       |           | 28                              | 29       | 30       |    |
| _  |    |          |                            |                                  |          |          |          | 36 |             |                            |                                 |           |          |          |    |          |          |          |                              |          |          |          |          |          |          |           |                                 |          |          |    |
|    |    |          | Collect consent in June to | Administer the survey in October |          |          |          |    |             | Collect consent in Lily to | Administer the survey Oct - Nov |           |          |          |    |          |          | = (      | Collect consent in August to | sai vey  |          |          |          |          |          | 3 : t = 0 | Administer the survey Oct - Jan |          |          |    |
| 1  |    |          | C                          | СТ                               | ОВ       | ER       |          |    |             | I                          | VOV                             | EN        | 1BE      | R        |    |          |          | Γ        | DEC                          | EM       | BEI      | ι        |          |          |          | JA        | NU                              | AR       | Y        |    |
|    | 8  | 1 8      | M                          | Т                                | W        | T        | F S      |    | S           | M                          | T                               | W         | Т        | F        | 8  |          | S        | M        | T                            | W        | Т        | F        | 8        | S        | M        | Т         | W                               | Т        | F        | S  |
|    | 1  |          | 2                          | 3                                | 4        | 5        | 6 7      |    |             |                            |                                 | 1         | 2        | 3        | 4  |          |          |          |                              |          |          | 1        | 2        |          | 1        | 2         | 3                               | 4        | 5        | 6  |
|    | 8  |          |                            | 10                               |          |          | 13 14    |    | 5           | 6                          | 7                               | 8         | 9        | 10       | 11 |          | 3        | 4        | 5                            | 6        | 7        | 8        | 9        | 7        | 8        | 9         | 10                              | 11       | 12       | 13 |
|    | 18 |          |                            | 17                               |          |          | 20 21    |    | 12          | 13                         | 14                              | 15        | 16       | 17       | 18 |          | 10       | 11       | 12                           | 13       | 14       | 15       | 16       | 14       | 15       | 16        | 17                              | 18       | 19       | 20 |
|    | 2  |          |                            | 24<br>31                         | 25       | 26       | 27 28    | 5  | 19<br>26    | 20<br>27                   | 21<br>28                        | 22<br>29  | 23<br>30 | 24       | 25 |          | 17<br>24 | 18<br>25 | 19<br>26                     | 20<br>27 | 21<br>28 | 22<br>29 | 23<br>30 | 21<br>28 | 22<br>29 | 23<br>30  | 24<br>31                        | 25       | 26       | 27 |
|    | 11 | ın       | <b>1</b> /                 | 3                                | V2       | ila      | ble      |    | 20          | 21                         | 20                              | 20        | 00       |          |    |          | 31       | 20       | 20                           | 21       | 20       | 20       | 00       | 20       | 20       | 50        | 01                              |          |          |    |
| L  | -1 | W        | **                         | 64                               | v 61     | 116      |          |    |             |                            |                                 | 411       |          |          |    | _        |          |          | 21                           |          |          |          |          |          |          |           |                                 |          |          |    |
|    |    |          |                            |                                  |          |          |          |    |             | 4                          | JN                              | <b>11</b> | NI       | 5        | ſΕ | K        | S        | Ul       | K۷                           | /E       | Y        |          |          |          |          |           |                                 |          |          |    |

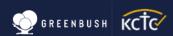

## EXAMPLE:

A school district collects guardian consent during school enrollment August 7-11.

The school may administer the survey October 2-December 7.

### **COLLECT CONSENT**

#### **AUGUST**

8 M T W T F 8 1 2 3 4 5 6 7 8 9 10 11 12 13 14 15 16 17 18 19 20 21 22 23 24 25 26 27 28 29 30 31

#### SEPTEMBER

 S
 M
 T
 W
 T
 F
 S

 1
 2

 3
 4
 5
 6
 7
 8
 9

 10
 11
 12
 13
 14
 15
 16

 17
 18
 19
 20
 21
 22
 23

 24
 25
 26
 27
 28
 29
 30

### **ADMINISTER SURVEY**

#### OCTOBER

8 M T W T F 8 1 2 3 4 5 6 7 8 9 10 11 12 13 14 15 16 17 18 19 20 21 22 23 24 25 26 27 28 29 30 31

#### **NOVEMBER**

 8
 M
 T
 W
 T
 F
 8

 1
 2
 3
 4

 5
 6
 7
 8
 9
 10
 11

 12
 13
 14
 15
 16
 17
 18

 19
 20
 21
 22
 23
 24
 25

 26
 27
 28
 29
 30

#### DECEMBER

8 M T W T F 8 1 2 3 4 5 6 7 8 9 10 11 12 13 14 15 16 17 18 19 20 21 22 23 24 25 26 27 28 29 30 31

### **JANUARY**

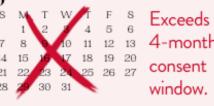

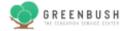

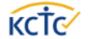

**LEGISLATIVE CHANGES 2022** 

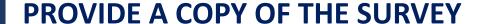

 Post this weblink to your school website for parents to view the KCTC Student Survey questions and state which optional modules your district has elected to participate in:

https://kctcdata.org/families/view-the-survey/

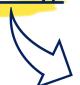

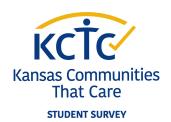

For additional information, please refer to your local Student Privacy Policy, Kansas Association of School Boards (KASB) resources for IDAE-3, and the Kansas State Department of Education (KSDE). June 2022

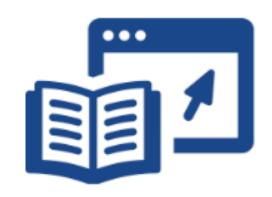

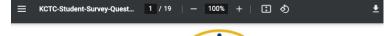

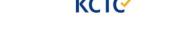

#### Kansas Communities That Care Student Survey

You must enter your school district, grade, school building, and county in which <u>you live</u> before continuing. The information for the questions may be provided to you by the person administering the survey. Use the drop-down boxes to view the possible options for your school district, grade, school building, and county in which <u>you live</u>. Questions 1-2 are required.

1) District - Grade - Building - County

Survey, Modules, Format,

Core Survey

Kansas Commi

KCTC Student Survey – Co

Optional Modu

Districts may elect to inchsets of questions which ar survey.

\*Depression Suicide - Eng

\*Family Domain - English

\*Demographics for Gende English I Spanish

\*Demographics for Sexual English | Spanish

The survey is provided by Commission and adminis Evaluation Department.

() Female () Male

Are you of Hispanic, Latino/a/x, or Spanish origin?

Which of these describe you? (Choose all that apply)

[ ] American Indian/Alaska Native

. . .

() No () Yes

Are you:

2) How old are you?\*

[ ] Black or African American

[ ] Native Hawaiian/Other Pacific Islander

[] White or Caucasian

So far this school year, how have you MOSTLY attended school?

() At school

() Remotely

Where are you taking the survey today?

( ) At school

## OPTIONAL MODULES

**Depression / Suicide** 

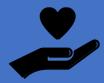

**Family Domain** 

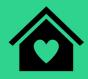

Demographics for Sexual Orientation

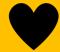

Demographics for Gender Identity

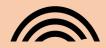

## SURVEY ADMINISTRATION

Help your district participate in the KCTC Student Survey in 4 easy steps!

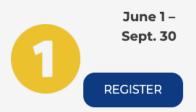

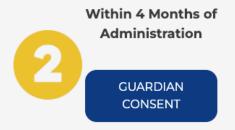

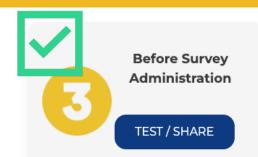

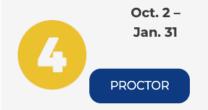

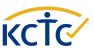

### TECH PREP

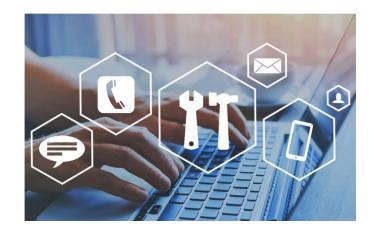

## Share the survey link with IT

- IT should whitelist the wildcard the survey link.
  - WILDCARD: \*kctcdata.org\*
  - KCTC STUDENT SURVEY LINK: https://surveys.kctcdata.org/s3/studentsurvey2024

## Test the survey link

 Test on a student device in the environment where the survey will be administered

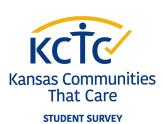

### TEACHER PREP

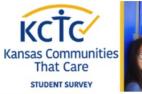

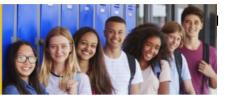

2023-2024 KCTC Student Survey Introduction Letter to Teachers

- 1. Inform teachers
- Give proctors the list of students with permission to take the survey
- 3. Share the survey Proctoring Instructions with teachers/proctors

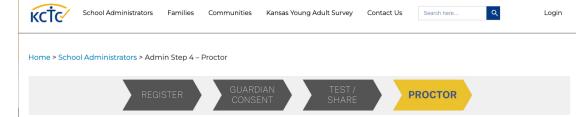

#### **Proctor Survey**

Below are checklists to complete before and the day of survey administration.

- Pre-Administration Day To-Dos
- Administration Day To Dos
- Student Support Resources

#### Who Is Responsible?

Teachers or others
who have been asked
to proctor the survey
by the district coordinator

#### **Pre-Administration Day To-Dos**

#### **Lesson Plan**

Your district survey coordinator will provide the date and time to proctor the survey, along with a list of 6th-, 8th-, 10th-, and 12th-grade students who have a signed Guardian Consent Letter.

- Allow one full period to complete the survey.
- · Because the online survey is anonymous, it cannot be started and then finished later.
- Advisory periods or other shortened periods may not allow enough time.
- Provide an alternate assignment for students whose guardian(s) have declined participation, who do not have a completed Guardian Consent
  Form, or who decline participation at the beginning of class. (Participating students will have access to the Student Informed Consent embedded
  within the survey and will be reminded in the embedded survey instructions that all questions are optional, and that they may choose to stop the
  survey at any time by closing their web browser.)

#### Set Up the Classroom

- Chairs and device screens should be placed as if students are taking a test; separate students so they're not facing each other.
- Ensure the room contains sufficient lighting, a comfortable climate, and adequate space.
- · Keep student group size small.

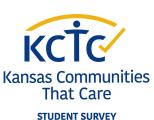

# SURVEY ADMINISTRATION

Help your district participate in the KCTC Student Survey in 4 easy steps!

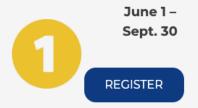

Within 4 Months of Administration

GUARDIAN CONSENT

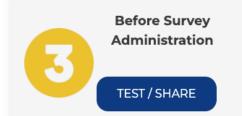

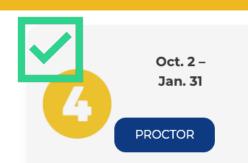

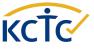

### STUDENT SURVEY LINK

- Proctors should share the KCTC
   Student Survey link with students.
- Students can access the survey by clicking the hyperlink, scanning the QR code, or typing the URL in their web browser.

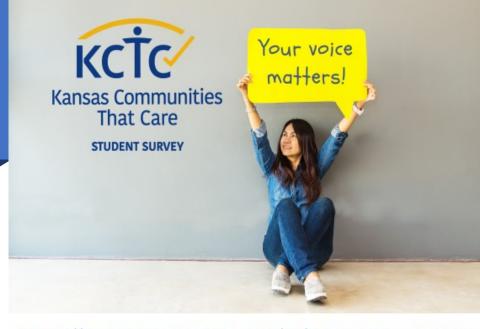

HTTPS://SURVEYS.KCTCDATA.ORG/S3/STUDENTSURVEY2024

### WE WANT TO KNOW HOW YOU FEEL.

YOUR INPUT MAKES A DIFFERENCE IN WHAT WE CAN DO TO IMPROVE OUR SCHOOL AND COMMUNITY.

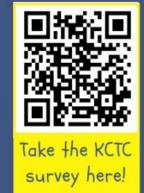

# PROCTOR THE SURVEY

### **Share the KCTC Student Survey link**

• Available on the **Proctor** webpage.

Provide students with their 3-digit USD number

### Help provide County names when needed

- Some students may need help naming the County in which they live
  - If a student lives across state lines, instruct them to select the county in which the school building is located.

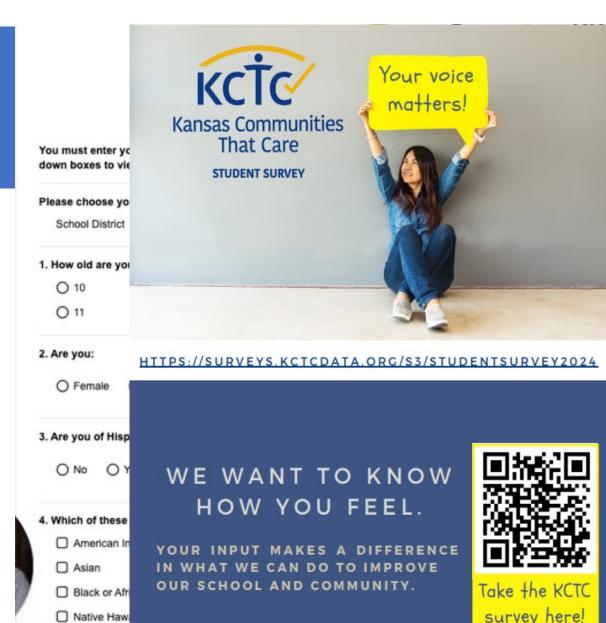

☐ White or Ca

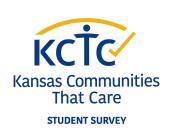

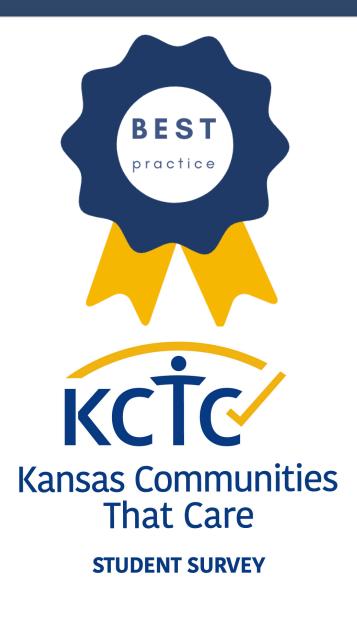

# SURVEY ADMINISTRATION PROTOCOLS

It is important to ensure statewide consistency in administration procedures to guarantee reliable data is available to guide program and policy decisions

- Provide a quiet, private space for students to enter their responses
- Proctor the administration by reviewing the instructional video with students
- Share the survey link
- Remind students when **5 minutes** remain
- Ensure surveys have been submitted
  - This is especially critical when using devices that may be used again by other students

## Survey Administration Materials

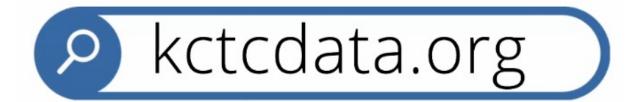

Help your district participate in the KCTC Student Survey in 4 easy steps!

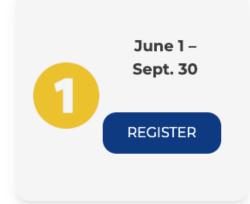

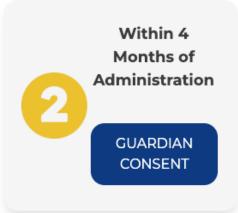

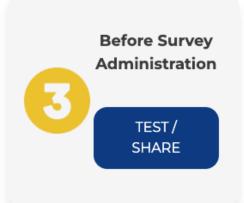

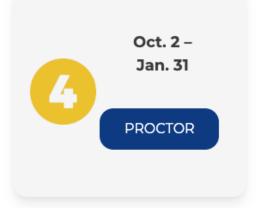

# STUDENT EXPERIENCE ON THE SURVEY

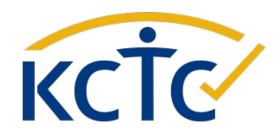

# WHAT ABOUT THE STUDENT EXPERIENCE?

- Online platform
- Streamlined with skip logic
- Video instructions embedded within the survey
- Language updates for readability, relevancy & inclusivity
- Works with with accessibility apps & extensions

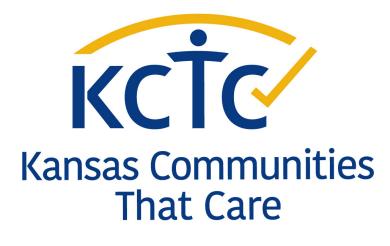

**STUDENT SURVEY** 

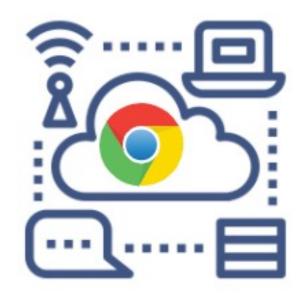

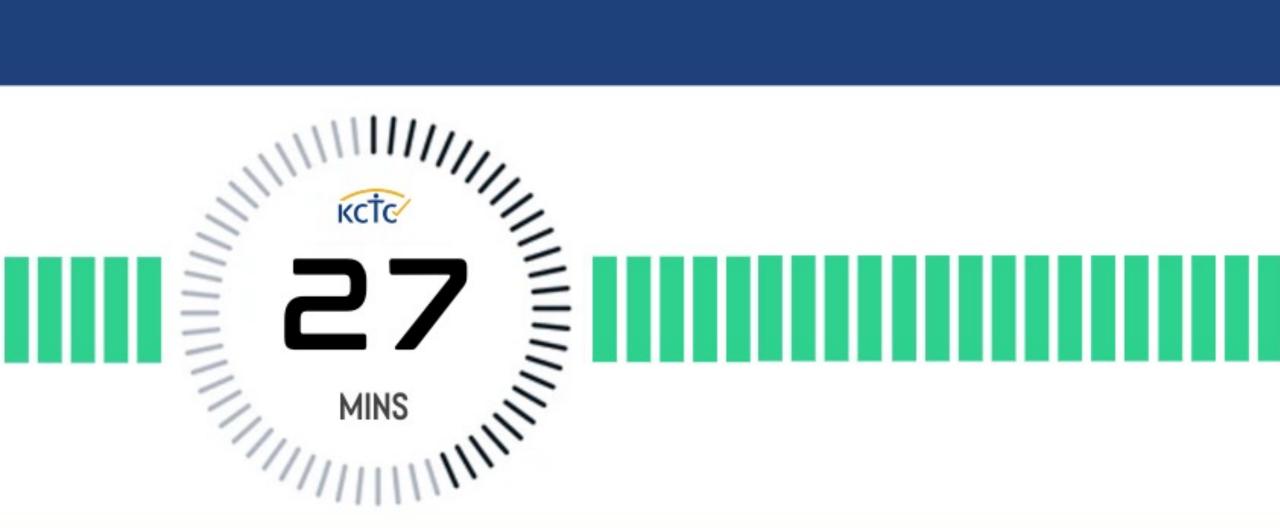

## APPROXIMATE TIME FOR STUDENTS TO COMPLETE

2021 & 2022

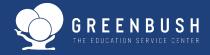

# WHAT ABOUT ACCESSIBILITY?

- Spanish / English Language toggle available within the survey
- Low vision mode available within the survey
- Compatible with screen reader technology and applications such as the Google Extension Read Aloud

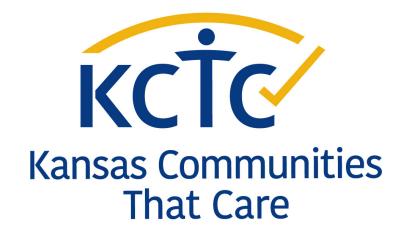

**STUDENT SURVEY** 

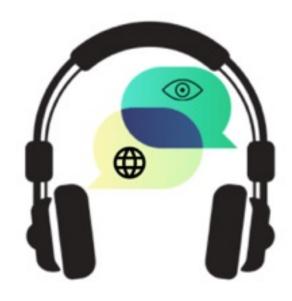

# ENGLISH & SPANISH

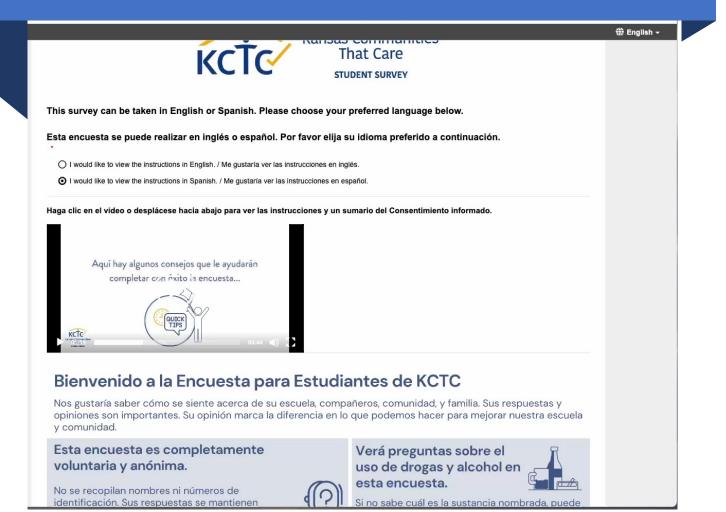

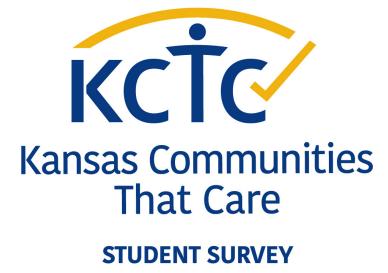

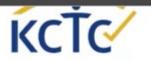

That Care

| ☐ Mother                                   | ☐ Aunt                       | the following people live there with  Grandfather     | Stepsister(s)                  | On my own   |
|--------------------------------------------|------------------------------|-------------------------------------------------------|--------------------------------|-------------|
| Foster mother                              | ☐ Father                     | Uncle                                                 | ☐ Brother(s)                   | _ On my own |
|                                            |                              | Other adults                                          | Stepbrother(s)                 |             |
| ☐ Stepmother ☐ Grandmother                 | ☐ Foster father ☐ Stepfather |                                                       |                                |             |
| Grandmother                                | ☐ Stepratner                 | ☐ Sister(s)                                           | Other children                 |             |
| What is the highest level                  | of schooling your father of  | completed?                                            |                                |             |
| O Completed grade sch                      | ool or less                  | O Some college                                        | O Do not know                  |             |
| O Some high school                         |                              | O Completed college                                   | O Does not apply               |             |
| O Completed high school                    | ol                           | O Graduate or professional school                     | ol after college               |             |
| O Completed grade sch                      | ool or less                  | O Some college                                        | O Do not know                  |             |
|                                            | ool or less                  |                                                       | O Do not know O Does not apply |             |
| Some high school     Completed high school | nl.                          | Completed college     Graduate or professional school |                                | •           |
| Completed high school                      | ar .                         | O Graduate of professional script                     | or alter college               |             |
| . Where are you living no                  | w?                           |                                                       |                                |             |
| On a farm                                  |                              |                                                       |                                |             |
| O In the country, not on                   | a farm                       |                                                       |                                |             |
| O In a city, town, or sub-                 | urb                          |                                                       |                                |             |
| What is the language yo                    | ou use most often at home    | ?                                                     |                                |             |
|                                            | h O Another language         |                                                       |                                |             |

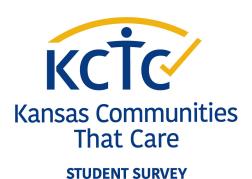

**ACCESSIBILITY** 

LOW VISION MODE

# ACCESSIBILITY AUDIO OPTIONS

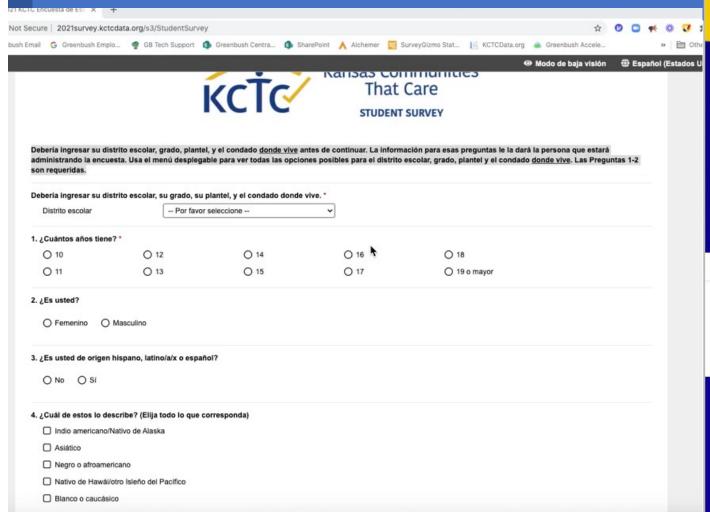

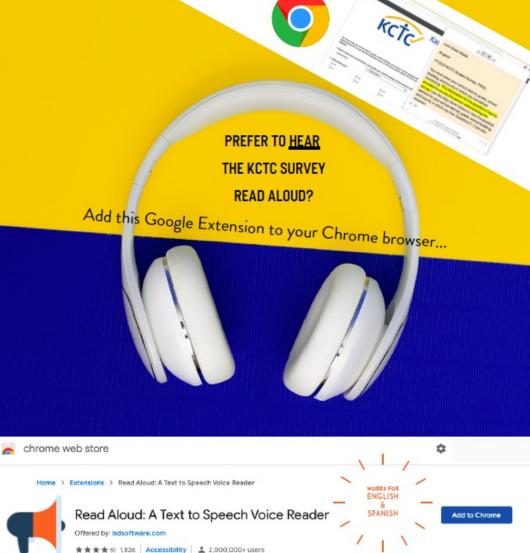

#### **ACCESSIBILITY**

TAKE THE KCTC SURVEY ON A GOOGLE CHROME BROWSER & ADD THE GOOGLE EXTENSION: READ ALOUD.

## VIDEO INSTRUCTIONS

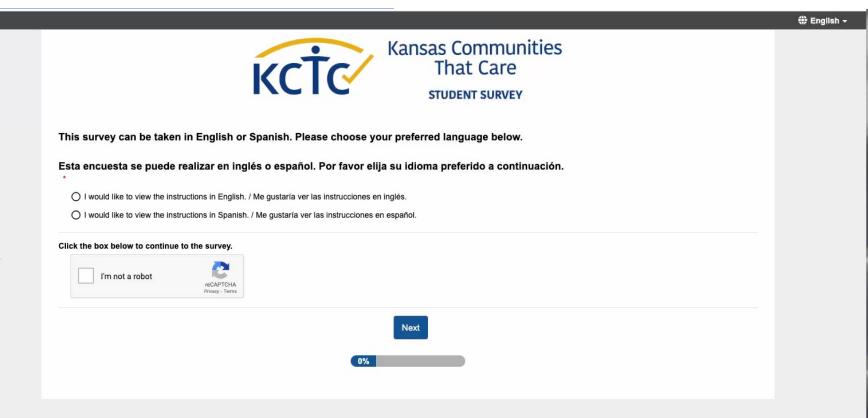

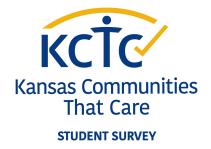

### INFORMED CONSENT

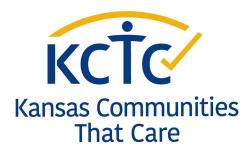

Yes, I have seen the informed consent. I understand that by clicking "next" I agree to take this survey and will start the survey.

Students may click to view in a new tab.

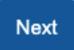

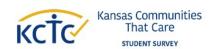

Student - Survey Informed Consent Document

Learning Tree Institute

Project Title: Kansas Communities That Care (KCTC)

#### **Dear Valued Student:**

The Kansas Communities That Care (KCTC) student survey measures teen substance use, delinquency, and related problem behaviors. We know that students are influenced by many factors and behavior and attitudes do not develop in isolation. What happens at home affects youth performance and behavior at school. What happens in our schools can affect youth attitudes toward the community, and vice versa. It is critical that we look at the whole picture to determine the most appropriate approaches to focus on prevention efforts. If problem behaviors decrease in schools and communities, they are better places to learn, grow, and live.

#### What is the purpose of this study?

With the movement towards accountability at all levels, having high quality youth data is critical

# STUDENT INFORMED CONSENT

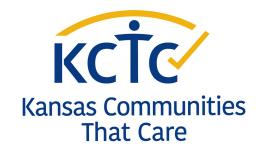

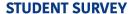

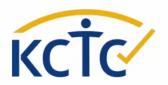

Kansas Communities That Care

STUDENT SURVEY

This survey can be taken in English or Spanish. Please choose your preferred language below.

Esta encuesta se puede realizar en inglés o español. Por favor elija su idioma preferido a continuación.

- I would like to view the instructions in English. / Me gustaría ver las instrucciones en inglés.
- I would like to view the instructions in Spanish. / Me gustaría ver las instrucciones en español.

Click on the video or scroll down to view the survey instructions and summary of the informed consent.

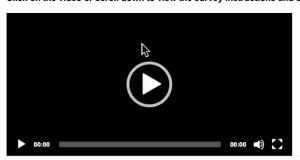

Welcome to the Kansas Communities that Care Student Survey

We want to know how you feel about your school, friends, community, and family. Your answers and opinions

### TRIGGER WARNING

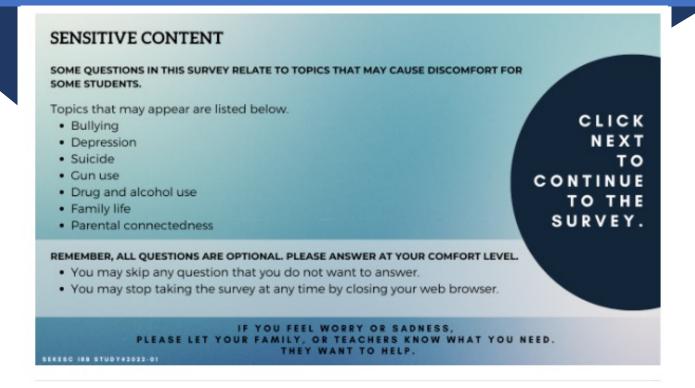

I understand that by clicking "next" I agree to take this survey and will start the survey.

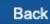

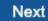

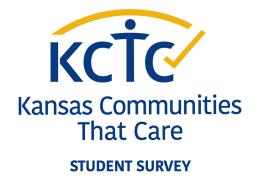

# HOVER OVER HELP TEXT

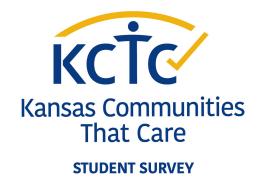

SURVEY TIP: When you see <u>blue underlined words</u>, place your cursor on the word for a helpful explanation.

helpful explanation will appear here

Students may hover to view pop-up 
definitions.

95. In my community...

neighborhood or the area around where I live

## DEPRESSION/SUICIDE

\*Optional Module

For districts utilizing the four depression/suicide questions, an embedded support resource will display for students.

SUICIDE AND CRISIS LIFELINE

Text or call 988
988LIFELINE.ORG/CHAT/

Chat anytime, day or night. Talking is free and confidential.

If you or someone you know are depressed, going through a hard time, need to talk, or are thinking about suicide, talk with a caring adult. A counselor will listen and support you when you connect with the Suicide and Crisis Lifeline.

Text or call 988. Or, chat at suicidepreventionlifeline.org/chat

## STUDENT SUPPORT RESOURCES

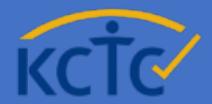

kansas communicies

These suicide prevention & behavioral health resources are embedded at the end of the student survey:

- <u>SAMHSA National Helpline</u> & <u>behavioral health locator</u> to help find resources in your community
- <u>988 Suicide & Crisis Lifeline</u>

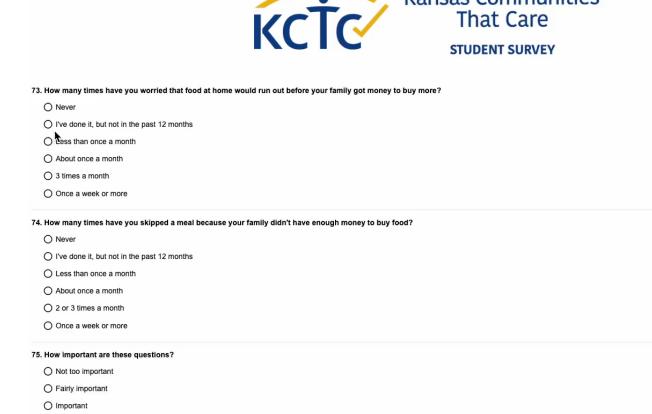

O Very important

## **CONTACT US**

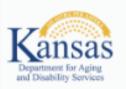

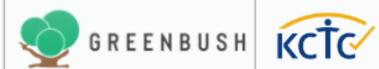

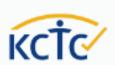

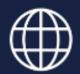

www.kctcdata.org

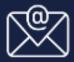

kctc@greenbush.org

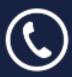

620.724.6281 Extension 366

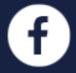

@KCTCStudentSurvey